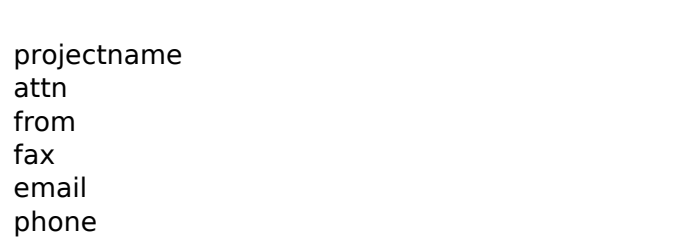

- $\overline{1}$ 1
- 1
- 1
- 1
- 1